# МУНИЦИПАЛЬНОЕ АВТОНОМНОЕ УЧРЕЖДЕНИЕ КУЛЬТУРЫ «ЦЕНТР КУЛЬТУРНОГО ДОСУГА»

УТВЕРЖДЕНО: Приказом директора МАУК «ЦКД» №54 от 30.12.2020года

#### ОТЧЕТ О РЕАЛИЗАЦИИ В 2020 ГОДУ ПЕРСПЕКТИВНОГО ПЛАНА на 2020-2024 гг

Составитель: Художественный руководитель Юрлова Т.В.

Городской округ Верх-Нейвинский 2020год

На основании Перспективного плана на 20120-2024 годы разработанного на основании Устава МАУК «ЦКД», нацпроекта «Культура», муниципального задания МАУК «ЦКД» на 2020 год и плановый 2021 и 2022 годов постановлением администрации городского округа от 30.12.2019  $\mathcal{N}_2$  668 «Об утверждении утвержденного муниципального задания муниципальным автономным учреждениям городского округа Верх-Нейвинский на 2020 год и плановый 2021 и 2022 годов», постановления №359 от 21.08.2020 года «О внесении изменений в приложение 5 к постановлению администрации городского округа Верх-Нейвинский» от 230.12.2019 №668 «Об утверждении муниципального задания муниципальным автономным учреждениям городского округа Верх-Нейвинский на 2020 год и плановый 2021 и 2022 годов», муниципальных целевых программ:

1) Реализация молодежной политики и патриотического воспитания граждан городского округа Верх-Нейвинский до 2024 года.

2) Профилактика правонарушений на территории городского округа Верх-Нейвинский на 2017-2021 годы.

3) Профилактика терроризма и экстремизма, гармонизация межнациональных отношений на территории городского округа Верх-Нейвинский на 2017-2021 годы.

4) Повышение безопасности дорожного движения на территории городского округа Верх-Нейвинский на 2019- $2023r.r.$ 

5) Профилактика заболеваний и формирование здорового образа жизни на территории городского округа Верх-Нейвинский на 2018-2022 годы.

6) О дополнительных мерах по ограничению распространения ВИЧ-инфекции на территории городского округа Верх-Нейвинский 2017-2021 годы.

7) Профилактика туберкулеза на территории городского округа Верх-Нейвинский на 2017-2021 годы.

8) Комплексные меры противодействия злоупотреблению наркотикам и их незаконному обороту в городском округе Верх-Нейвинский на 2016-2020 годы.

9) Развитие культуры, искусства и средств массовой информации в городском округе Верх-Нейвинский на 2016-2020 ГОДЫ.

Реализация приоритетных целей и задач выполнены не в полном объеме. С 27.03.2020 до15.09.2020 года офлайн деятельность приостановлена, в связи с УГ от 18.03.2020 года №100 о введении на территории СО режима  $\mathcal{P}$ 

готовности и принятия дополнительны мер по защите населения от новой ронавирусной инфекции. Возобновлена на основании постановления администрации городского округа от 15.09.2020 №393 «О возобновлении работы отдела «Дом культуры» МАУК «ЦКД».

На период работы обеспечена доступность к культурно-досуговым услугам учреждения для всех возрастных групп поселка, включая инвалидов и лиц с ограничениями возможностями здоровья.

Выполнялись задачи:

Привлекательность учреждения для жителей и гостей поселка через реализацию тематических мероприятий и праздничных проектов, проведение фестивалей, конкурсов, концертов, спектаклей и других форм показа результатов творческой деятельности по различным жанрам любительского искусства и народного творчества (проведены традиционные концерты, посвященные 8 Марта, 23 февраля, Новогодние мероприятия, выставки художников, митинг, посвященный 22 июня необычно начался в 4 часа утра и др.)

Реализация инновационных, социально значимых культурных проектов, направленных на создание многообразного культурно-досугового пространства поселка (проводились мероприятия в онлайн формате).

Развитие творческого и интеллектуального потенциала подростков и молодежи. (Регулярно проводились встречи и занятия)

Организация досуга детей, подростков и молодежи в течении года и в период каникул (организованы новые группы в рамках действующих клубных формирований работающих по тематическим планам такие, как досуговоразвлекательный клуб «First -хенд мейд», «First - стоп ВИЧСПИД» и др..

Формирование позитивного образа жизни через проведение мероприятий, направленных на профилактику алкоголизма и наркомании, популяризации здорового образа жизни (лекторий «ЗОЖ» для родителей по теме: «Как поговорить со своим ребенком о профилактике ВИЧ инфекции» - беседа; «Что вы знаете о ВИЧ-инфекции» анкетирование родителей; «Знать, чтобы жить»- листовочная акция по ВИЧ инфекции; онлайн конкурс антиалкогольной, антинаркотической, антитабачной социальной рекламы среди детей и подростков и др.)

При реализации целей и задач в сложный 2020 год, в связи с пандемией часть мероприятий были записаны и выставлены в формате онлайн через YouTud канал и социальные сети. Видео с мероприятиями разместили в соц. сетях и YouTude канале с апреля по 31.12.2020, таким образом использовался комплексный подход, основанный на анализе деятельности учреждения за прошедшие годы, учитывались потребности жителей был организован показ культурно-массовых мероприятий в онлайн режиме 56 видеосюжетов их просмотрели более 40,0 тыс. человек. Всего было подготовлено и проведено в офлайн формате 154 мероприятия различных форм организации. Особо хочется отметить, что в период пандемии волонтеры проводили на улице различные акции, бесконтактно, соблюдая

 $\overline{3}$ 

масочный режим, принимали участие Сэнлайн мероприятиях, офлайн обще Сеййской акции взаимопомощи «Мы вместе!» обслужили более 60 адресов одиноких пенсионеров и пр.<br>1. УВЕЛИЧЕНИЕ ЧИСЛА ПОСЕЩЕНИЙ ОТДЕЛОВ УЧРЕЖДЕНИЯ

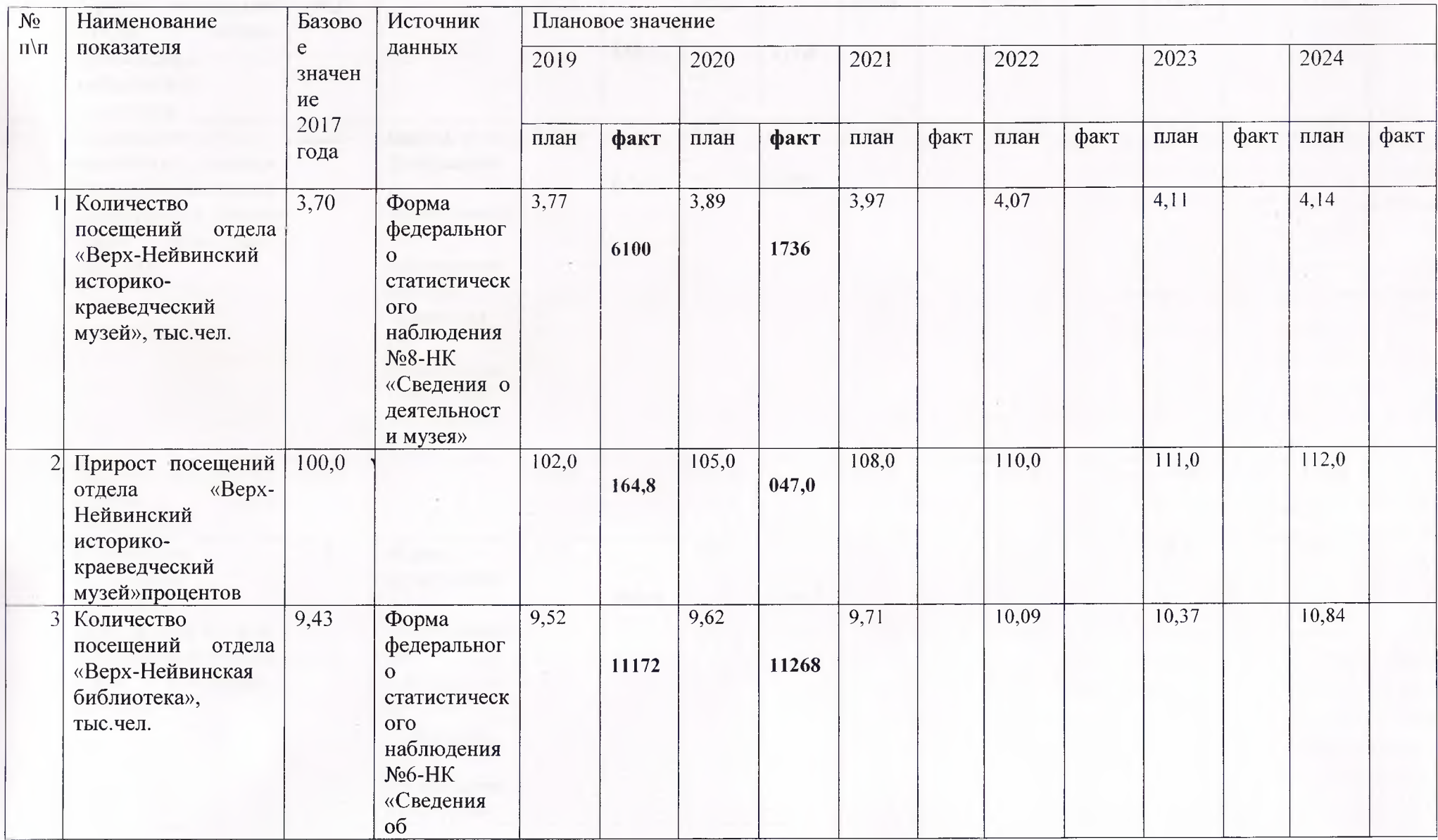

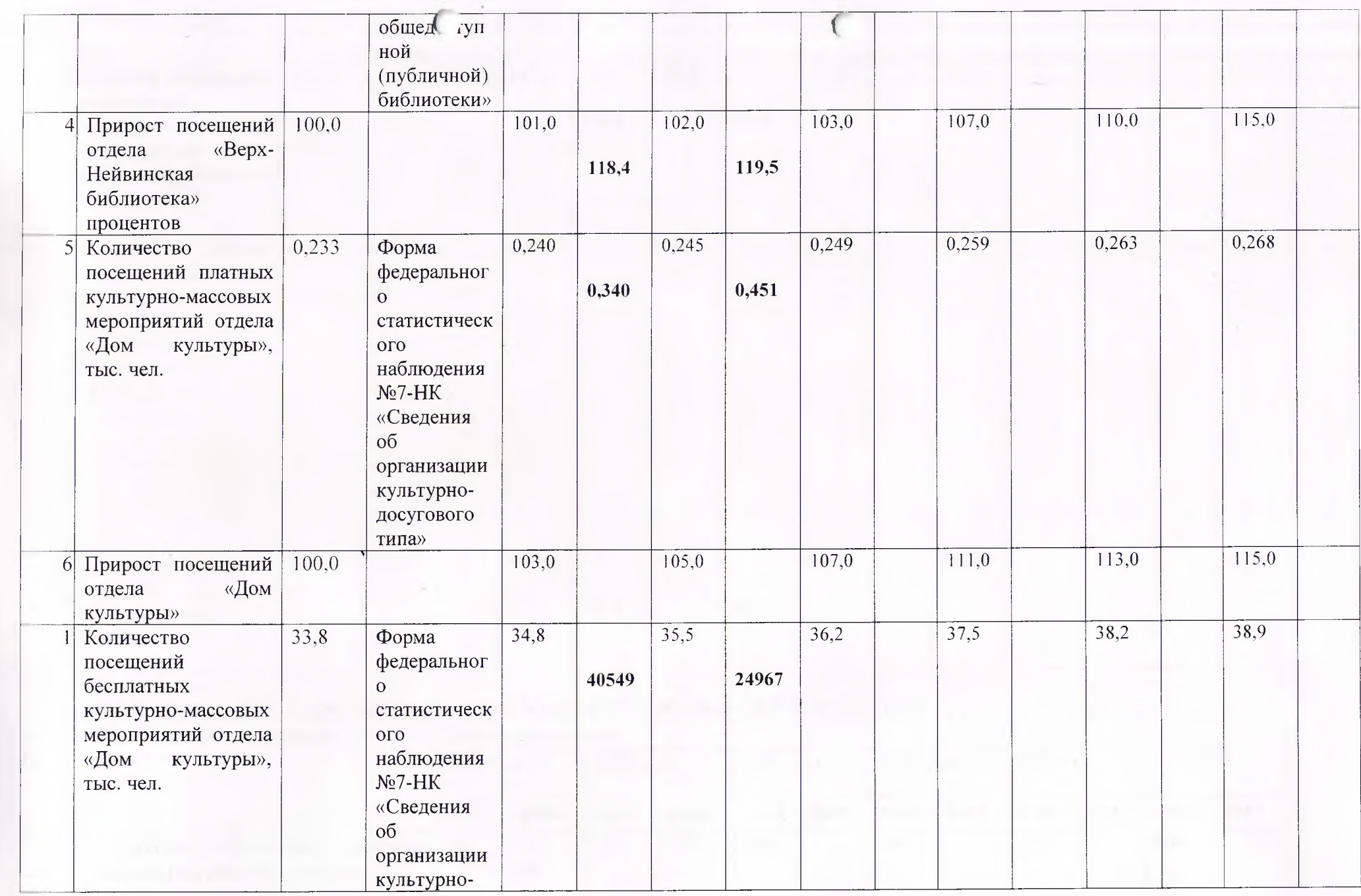

nija.

 $5<sup>1</sup>$ 

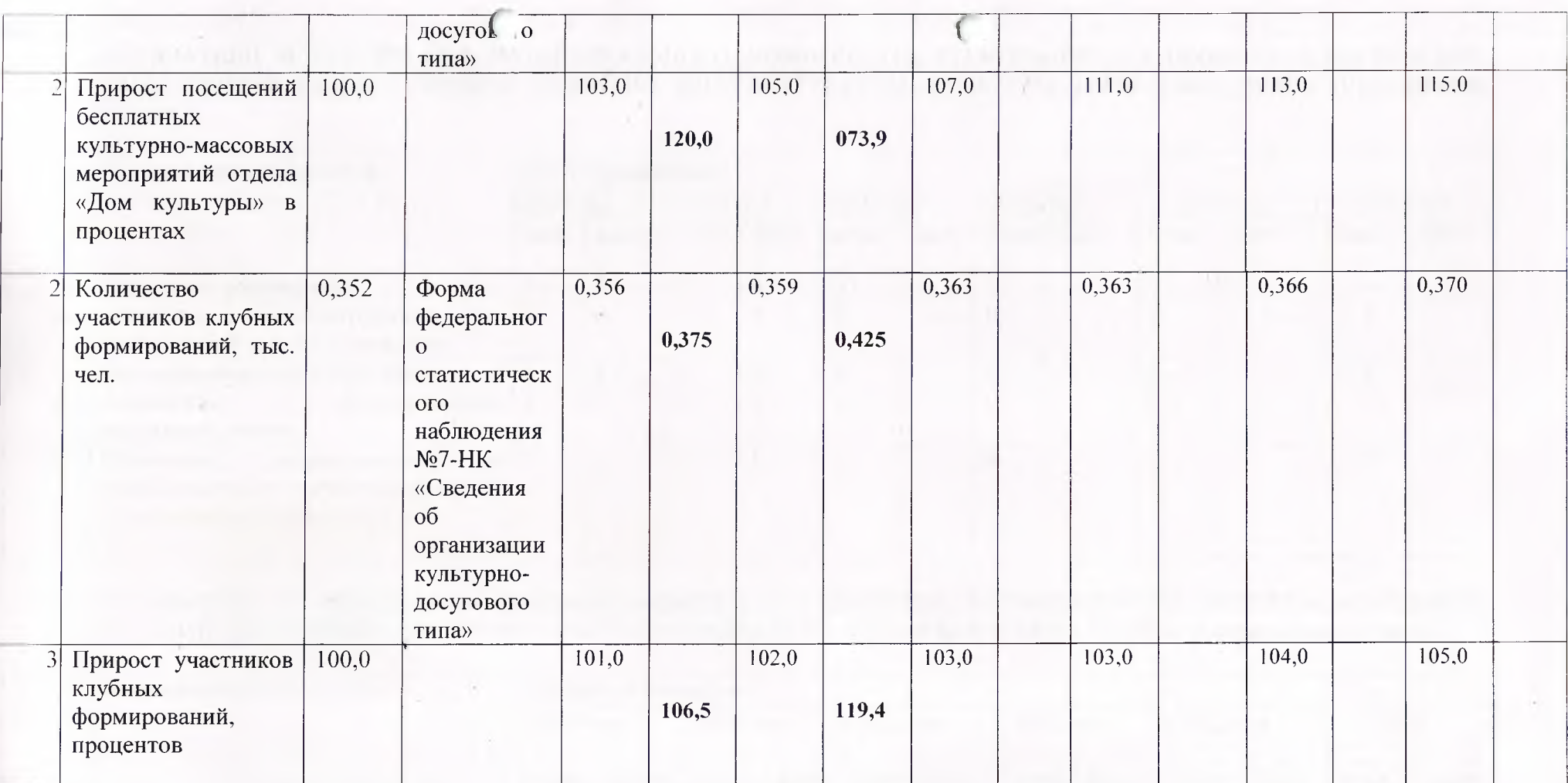

# 3. УВЕЛИЧЕНИЕ ЧИСЛА ОБРАЩЕНИЙ К ЦИФРОВЫМ РЕСУРСАМ В СФЕРЕ КУЛЬТУРЫ

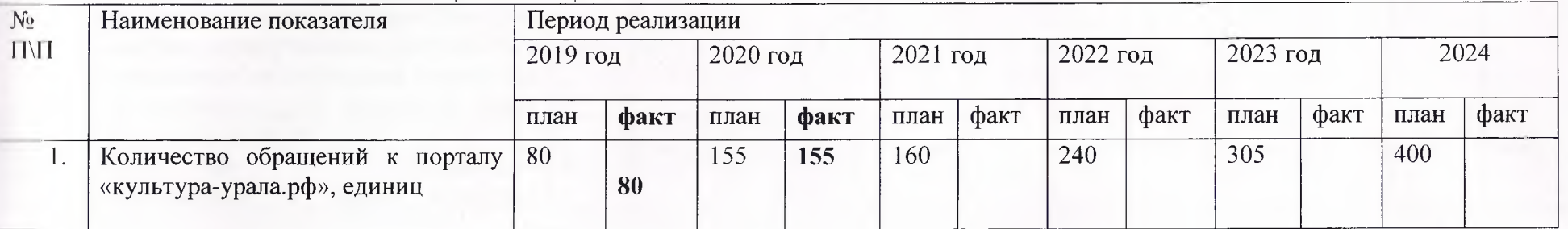

6

4. ПОКАЗАТЕЛИ И РЕЗУЛЬТАТЫ МУНИЦИПАЛЬНОГО КОМПОНЕНТА РЕГИОНАЛЬНОГО ПРОЕКТА «ОБЕСПЕЧЕНИЕ КАЧЕСТВЕННО НОВОГО УРОВНЯ РАЗВИТИЯ ИНФРАСТРУКТУРЫ КУЛЬТУРЫ («Культурная среда») (Свердловская область)

| $N_2$              | Наименование показателя                                                                            | Период реализации |              |      |              |          |          |          |            |          |            |          |            |  |
|--------------------|----------------------------------------------------------------------------------------------------|-------------------|--------------|------|--------------|----------|----------|----------|------------|----------|------------|----------|------------|--|
| $\Pi\backslash\Pi$ |                                                                                                    |                   | $2019$ год   |      | 2020 год     |          | 2021 год |          | $2022$ год |          | $2023$ год |          | $2024$ год |  |
|                    |                                                                                                    | план              | факт         | план | факт         | план     | факт     | план     | факт       | план     | факт       | план     | факт       |  |
|                    | Реновация учреждения                                                                               |                   | 0            |      |              |          |          |          |            |          |            | $\theta$ |            |  |
|                    | (реконструкция)<br>Создание<br>$\mathbf{H}$<br>капитальный ремонт учреждения                       | $\theta$          | $\mathbf{0}$ | 0    | $\mathbf{0}$ |          |          | $\theta$ |            |          |            | $\theta$ |            |  |
| 3.                 | Создания модельной библиотеки                                                                      |                   |              |      | $\mathbf{0}$ |          |          |          |            |          |            | $\theta$ |            |  |
| 4                  | оборудованием<br>Оснащение<br>кинозалов, единиц                                                    | 0                 | $\mathbf{0}$ | 0    | $\mathbf{0}$ |          |          | $\theta$ |            |          |            |          |            |  |
|                    | оборудованием<br>Оснащение<br>И<br>подготовленным субтитрированным<br>и тифлокомментированием, ед. |                   |              |      |              | $\Omega$ |          | $\theta$ |            | $\Omega$ |            | $\theta$ |            |  |

#### 5. ПОКАЗАТЕЛИ И РЕЗУЛЬТАТЫ МУНИЦИПАЛЬНОГО КОМПОНЕНТА РЕГИОНАЛЬНОГО ПРОЕКТА «СОЗДАНИЕ УСЛОВИЙ ДЛЯ РЕАЛИЗАЦИИ ТВОРЧЕСКОГО ПОТЕНЦИАЛА НАЦИИ («ТВОРЧЕСКИЕ ЛЮДИ») (Свердловская область)

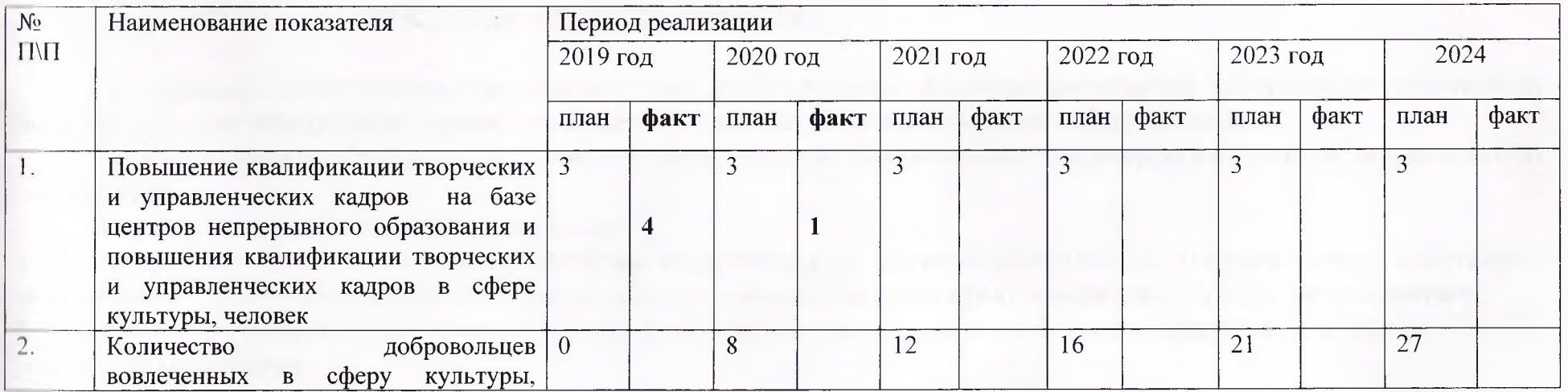

 $\overline{7}$ 

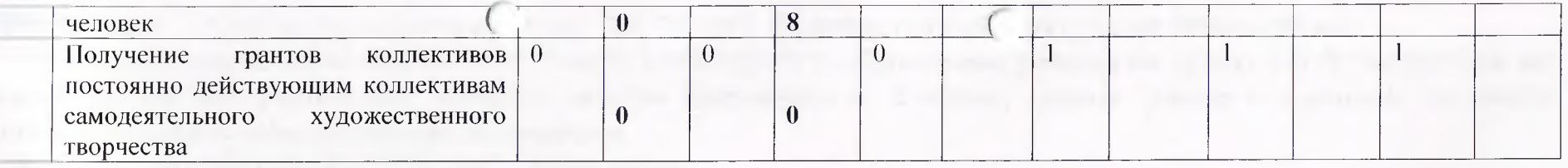

6. ПОКАЗАТЕЛИ И РЕЗУЛЬТАТЫ МУНИЦИПАЛЬНОГО КОМПОНЕНТА РЕГИОНАЛЬНОГО ПРОЕКТА «ЦИФРОВИЗАЦИЯ УСЛУГ И ФОРМИРОВАНИЕ ИНФОРМАЦИОННОГО ПРОСТРАНСТВА В СФЕРЕ КУЛЬТУРЫ («Цифровая культура») (Свердловская область)

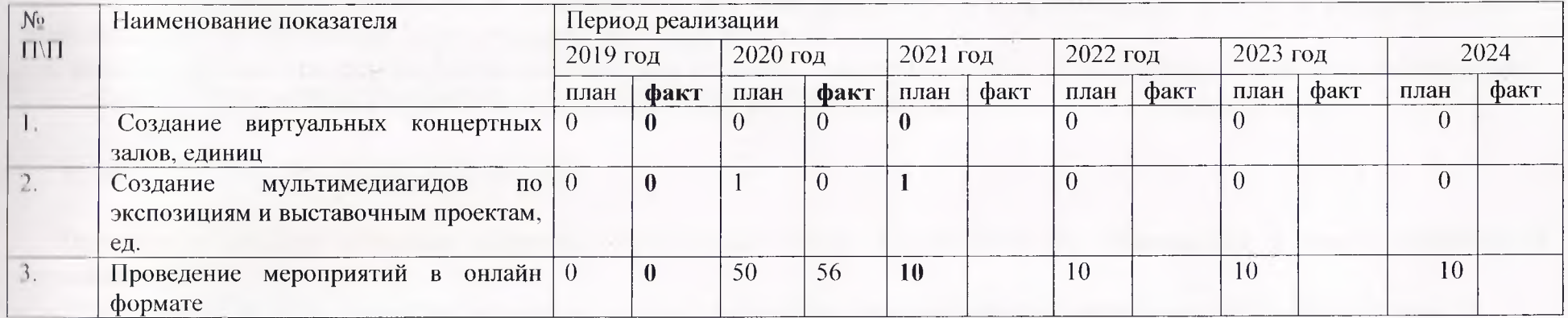

#### 7. ФИНАНСОВО - ХОЗЯЙСТВЕННАЯ ДЕЯТЕЛЬНОСТЬ

Финансово-хозяйственная деятельность была сосредоточена на совершенствовании материально-технической базы учреждения, содержании здания и помещений, приобретении необходимого оборудования.

Особое внимание уделялось вопросам противопожарной безопасности и антитеррористической защищённости учреждения.

Развитие материально-технической базы:

1. Запланировано пошив костюмов на средства, вырученные от платной деятельности: (танцевальному коллективу «Провинция» -16шт.; танцевальной площадке -12 шт.; вокальному коллективу «Карамель -15шт.) -не исполнено

2. Приобретение усилительного музыкального оборудования на средства от благотворительности в сумме 250 000 рублей- не исполнено.

3. На средства от благотворительности приобретение павильона к сценическому подиуму 1 шт. на суму 1300 000 руб.

4. Пополнение библиотечного фонда н. умму 380 000 руб. Приобретена ли ратура на 80тыс. рублей 5. Устранение предписаний по ПБ НА СУММУ 1 000 000 РУБ. Проведены работы на сумму 521,0 тыс. рублей по замене дверей эвакуационных выходов, замена линолеума на 2 этаже, замена двери в щитовой, дверного полотна перед первым лестничным пролетом.

6. Доступная среда на сумму 12 600 руб - выполнено

#### 8. ИНФОРМАЦИОННАЯ ДЕЯТЕЛЬНОСТЬ

Информирование населения о создаваемых для них условиях для организации досуга и предоставляемых возможностях по получению услуг учреждения производилось:

е с использованием средств массовой информации, рекламы, информационно-телекоммуникационной сети Интернет.

публикация информации о проводимых мероприятиях на официальных сайтах и в социальных сетях.

## 9. АНАЛИЗ ПРОВЕДЕННОЙ РАБОТЫ

Проведение оценки качества оказанных культурных услуг коллективно на совещаниях и среди посетителей учреждения.

По итогам 2020 года проведена независимая оценка качества оказания предоставляемых услуг. Обработано 30 оценочных листов посетителей МАУК «ЦКД». Оценено респондентами на отлично-93,3%; хорошо -3,3%; удовлетворительно-3,3%.

## 10. ОЖИДАЕМЫЙ РЕЗУЛЬТАТ

Позитивным результатам деятельности учреждения считать удовлетворительным